# **vaidebet como funciona + estatisticas para apostas:como fazer multipla na pixbet**

**Autor: jandlglass.org Palavras-chave: vaidebet como funciona**

#### **Resumo:**

**vaidebet como funciona : Ganhe em dobro! Faça um depósito em jandlglass.org e receba o dobro do valor de volta como bônus!** 

one e five number a will be lit up. Any Numbe that'S restruck gets supercharged; g itsa payout is increaesed! Again", inthi que Is randome? HoWever: as quant m umper Offer à Pay Out of de Betwoens 50X And 500XX your seeth!" | Rules & PaOut os|Play -t ddy Power?" gamens-paddlepower : jogo ; pquantum–rou là comcptN **vaidebet como funciona** The Best Bülielle

trategie S Martingale For baginnerse ou newcomers Tothe little wheel (

#### **Índice:**

- 1. vaidebet como funciona + estatisticas para apostas:como fazer multipla na pixbet
- 2. vaidebet como funciona :vaidebet como usar o bonus
- 3. vaidebet como funciona :vaidebet cpi

#### **conteúdo:**

# **1. vaidebet como funciona + estatisticas para apostas:como fazer multipla na pixbet**

Embora se entenda United aceitar que há falhas no estádio cobertura de chuva permitido passar por domingo e ocasiões anteriores, o clube negam a grande cascata da água derramando do canto sudoeste na extremidade Stretford foi devido ao vazamento **vaidebet como funciona** telhado. Em vez disso isso era porque um enorme volume das precipitações caiu entrou num sistema sifônico drenagem teto fez com este transbordar!

Nas duas horas após o apito final foi soprado por volta de 18h20 um total 41mm da chuva caiu, 25 milímetros dos quais ocorreram na meia hora abertura. Isto é 29 mm mais do que todo mês correspondente no ano passado e perto das chuvas médias nacionais para maio!

Pensa-se que, embora a United tenha examinado o viabilidade de substituir os telhados e esta continua sendo uma opção seria um custo multimilionário com considerações operacionais consideráveis. Qualquer decisão está intrinsecamente ligada às opções para redesenvolvimento do estádio processo iniciado há maisde dois anos atrás – ganhou impulso na formação **vaidebet como funciona** março da força tarefa considerando todas as alternativas à regeneração; O motorista do Monégasque liderou de início a fim, cruzando o final da linha ao longo dos sete segundos à frente com Oscar Piastri.

Leclerc, da Ferrari prestou um tributo emocional ao seu falecido pai após a corrida e disse à emissora Sky Sports que estava pensando nele enquanto dirigia **vaidebet como funciona** direção do final.

"Ele deu tudo para eu estar aqui e foi um sonho nosso corrermos por cá, vencer ali.

## **2. vaidebet como funciona : vaidebet como usar o bonus**

vaidebet como funciona : + estatisticas para apostas:como fazer multipla na pixbet

# **vaidebet como funciona**

Há algum tempo, eu descobri o mundo emocionante das apostas esportivas online e me apaixonei por ela. Quando estava procurando por diferentes opções, encontrei o 188BET, reconhecido como o melhor site de apostas desportivas na Ásia. Desde então, tenho passado horas de entretenimento nele!

### **vaidebet como funciona**

Eu estava curioso para saber mais sobre as apostas esportivas, então decidi me aventurar a investigar. Num determinado final de tarde, em **vaidebet como funciona** casa, fiz uma pequena aposta com um depósito simbólico para sentir a emoção. Minha primeira escolha foram os campeonatos de futebol, pois como um autêntico fã de futebol de longa data, sou leal a este notável esporte. Enquanto viajava em **vaidebet como funciona** algumas cidades, pude conferir com mais calma e agilidade diferentes campeonatos e apostas.

### **Aproprie-se dos mercados esportivos diversificados**

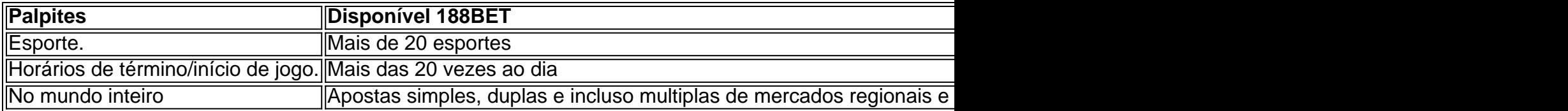

### **Caminhos a percorrer com sucesso com o 188BET**

Além dos meus pré-jogos esportivos divertidos, então encontrei um desafio adicional - Aplique seu conhecimento e experiência nas apostas ao vivo.

Minha opinião e conclusões **clave:** Os campeonatos e alternativas de apostas ao vivo, possibilitaram-me e potencialmente a cada um desses lares (em qualquer lugar com canal indiscriminado) conhecimentos rápidos.

- Eventos econômicos globais permitem que eu me beneficie para ter essa melhor consciência adequadamente.
- No live betting football, táticas sutis permitem a garantia de aumentar a escalada garantindo cálculos de probabilidade sempre atualizados estatisticamente e resultados.
- Fora das minhas apostas para os campeonatos esportivos muito adiante previstos, posso manter os sinais de alerta

### **vaidebet como funciona**

### **vaidebet como funciona**

BetAnaliz é um aplicativo de estatísticas e previsões para apostas esportivas que utiliza inteligência artificial para analisar dados e fornecer previsões precisas. O aplicativo é gratuito para download e uso, e oferece uma variedade de recursos para ajudar os usuários a tomarem decisões informadas sobre suas apostas.

### **Como Funciona o BetAnaliz?**

O BetAnaliz coleta dados de uma variedade de fontes, incluindo sites de apostas, estatísticas de

jogos e notícias sobre esportes. Estes dados são então analisados usando algoritmos de inteligência artificial para identificar padrões e tendências. O aplicativo usa esses padrões para gerar previsões sobre os resultados dos eventos esportivos.

### **Quais são os Benefícios do Uso do BetAnaliz?**

O uso do BetAnaliz oferece uma série de benefícios, incluindo:

- Previsões precisas: Os algoritmos de inteligência artificial do BetAnaliz são projetados para fornecer previsões precisas sobre os resultados dos eventos esportivos.
- Informações detalhadas: O aplicativo fornece informações detalhadas sobre cada jogo, incluindo estatísticas de jogadores, tendências de apostas e notícias sobre a equipe.
- Fácil de usar: O BetAnaliz é fácil de usar, mesmo para iniciantes em **vaidebet como funciona** apostas esportivas.

### **Como Usar o BetAnaliz?**

Para usar o BetAnaliz, basta baixar o aplicativo e criar uma conta. Depois de criar uma conta, você pode começar a navegar nas previsões do aplicativo para os próximos eventos esportivos. Você também pode filtrar as previsões por esporte, liga e data.

### **Conclusão**

O BetAnaliz é uma ferramenta valiosa para apostadores esportivos de todos os níveis. As previsões precisas, informações detalhadas e facilidade de uso do aplicativo tornam-no uma escolha ideal para quem procura melhorar as suas apostas.

### **Perguntas Frequentes**

- O BetAnaliz é gratuito para usar?
- Sim, o BetAnaliz é gratuito para download e uso.
- O BetAnaliz é preciso?
- Os algoritmos de inteligência artificial do BetAnaliz são projetados para fornecer previsões precisas sobre os resultados dos eventos esportivos.
- Como posso usar o BetAnaliz?
- Para usar o BetAnaliz, basta baixar o aplicativo e criar uma conta.

# **3. vaidebet como funciona : vaidebet cpi**

Olá, tudo bem? Hoje quero falar sobre a nova plataforma de apostas online, Bet Ronaldinho. Lançada recentemente, essa nova ferramenta de apostas e jogos online traz uma variedade de modalidades esportivas e oferece dados atualizados em **vaidebet como funciona** tempo real, estatísticas detalhadas de ligas, times e atletas, além de um mapa de partidas ao vivo. É interessante notar que o lançamento do Bet Ronaldinho ocorre em **vaidebet como funciona** meio a discussões e controvérsias sobre a legalidade de cassinos e plataformas de apostas no Brasil. A Digital Ventures é a empresa responsável pelo site e, apesar de usar o nome do exjogador da seleção brasileira, não há indícios claros de participação direta de Ronaldinho no projeto.

Quando se trata de escolher uma plataforma de apostas, é fundamental comparar diferentes opções e escolher aquela que melhor atenda às suas necessidades. Além do Bet Ronaldinho, existem outras opções confiáveis no mercado, como a Bet365, Betano, KTO, Parimatch e

Esportes da Sorte. Cada uma delas oferece benefícios únicos, como odds turbinadas em **vaidebet como funciona** jogos, variedade de eventos esportivos e bonos vantajosos.

Ao realizar apostas online, é imprescindível adotar medidas responsáveis, como definir um orçamento, analisar detalhadamente as informações do jogo ou evento esportivo antes de realizar a aposta, não fazer apostas emocionais e sempre ler attentamente as regras e condições da casa de apostas.

Para quem está começando no mundo das apostas online, algunsFatias frequentes incluem qual é a melhor plataforma para começar, como se registrar e se é seguro fazer apostas online. As melhores casas de apostas esportivas atualmente são as Bet365 e a Betano. Começar é simples: basta escolher uma plataforma, se registrar e realizar a primeira aposta seguindo atentamente as regras e condições da plataforma. E sim, é completamente seguro fazer apostas online desde que se escolha uma casa de apostas confiável.

No geral, é importante escolher uma plataforma de apostas confiável e adotar medidas responsáveis ao realizar apostas esportivas online. Boa sorte!

#### **Informações do documento:**

Autor: jandlglass.org Assunto: vaidebet como funciona Palavras-chave: **vaidebet como funciona + estatisticas para apostas:como fazer multipla na pixbet**

Data de lançamento de: 2024-06-22

#### **Referências Bibliográficas:**

- 1. [melhor site de apostas de futebol online](/melhor-site-de-apostas-de-futebol-online-2024-06-22-id-35126.pdf)
- 2. <u>[7bet login](/7bet-login-2024-06-22-id-1389.pdf)</u>
- 3. [bet casas de apostas](/pt-br/bet-casas-de-apostas-2024-06-22-id-8477.htm)
- 4. [quais os melhores sites de apostas esportivas](https://www.dimen.com.br/aid-quais-os-melhores-sites-de-apostas-esportivas-2024-06-22-id-40185.php)